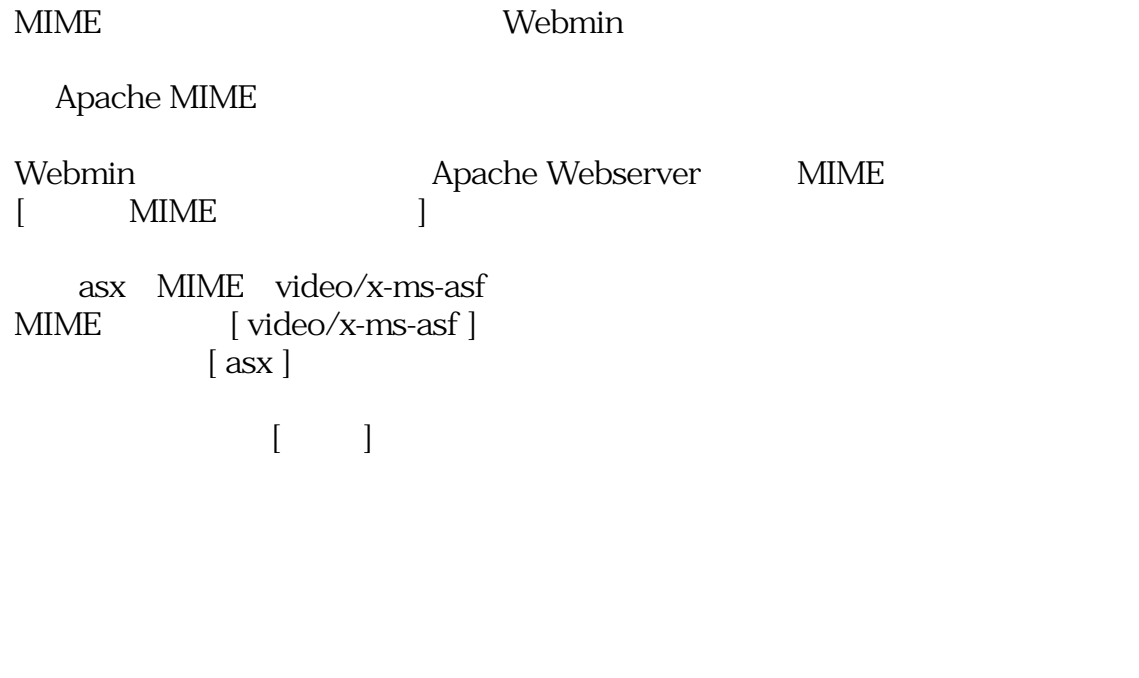

*ID: #1176* : I*XENT 最終更新: 2004-12-27 18:26*